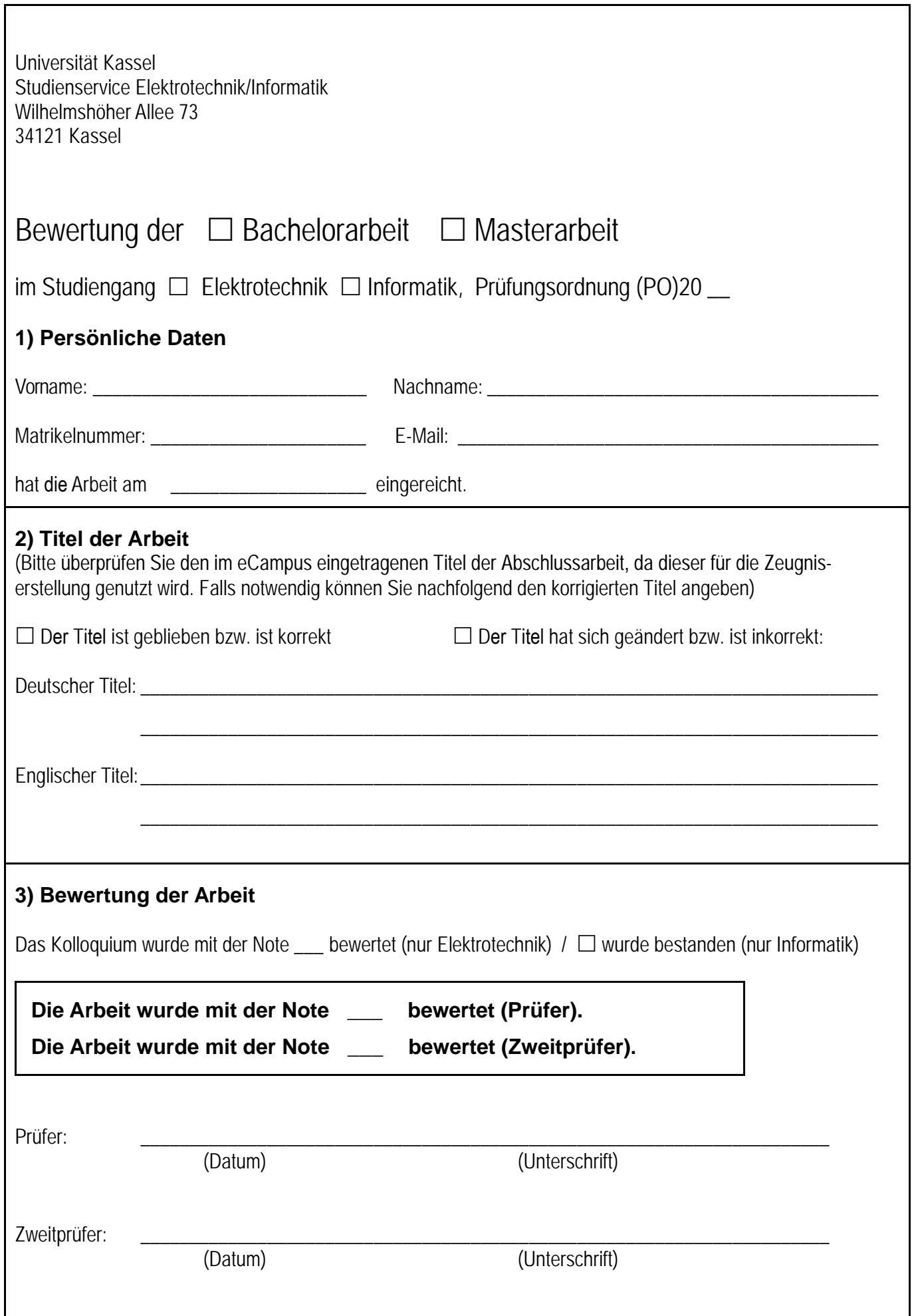

Achtung! Bitte jeweils ein Exemplar beiden Abschlussarbeiten beilegen.